# Тернарный оператор

 $|z|$ 

bloginfo( "charset" ); ?

content="width=device

UILCIA FILIPPE ITIGht, IS

attributes(); ?

itlel

Tphp\_body\_class(); ?>> class="hfm"

(isset(stheme)

**Smenu\_pos = ex** 

ne class

Finder options = fruit miles

LOUID POS (Stheme option)

ful get fav

 $270h$ 

ŧf

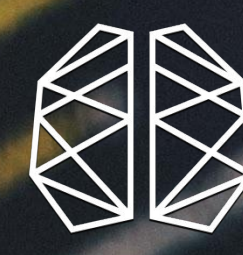

**BRAIN<br>ACADEMY** 

Тернарный оператор

Cостоит из трех частей:

условие **?** значение1 **:** значение2

Проверяется условие, затем если оно верно

- возвращается **значение1,** если неверно
- – **значение2**, например:

access = (age > 14) **?** true **:** false;

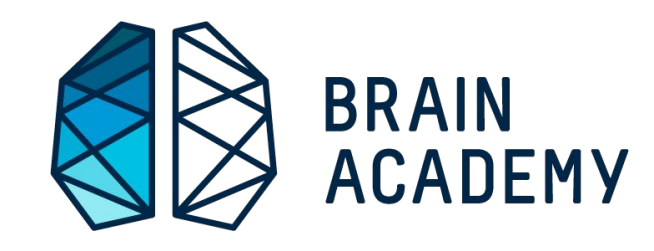

#### Тернарный оператор

- <логическое выражение> ? <выражение1> : <выражение2>
- Выражение 1 истина Выражение 2 - ложь
- System.*out*.println(i > 5 ? **"i больше пяти"** : **"i меньше пяти"**);

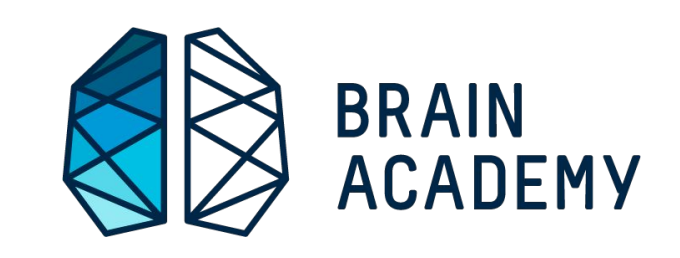

#### **while** (**условие**) { ваш код; }

**BRAIN ACADEMY** 

**От 10 до 0**

int counter = 10; **while** (counter > 0) { System.*out*.println("Осталось " + counter + " сек.\n"); counter--; }

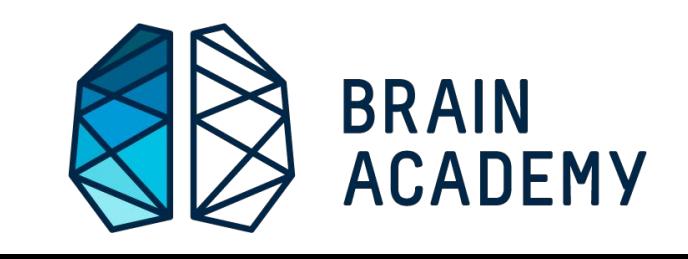

#### **От 1 до 10**

}

#### int counter = 1;  $\text{while}(\text{counter} < 11)$  System.out.println(counter); counter++;

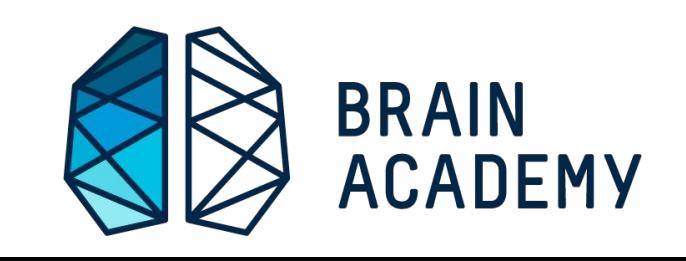

**Что выведет код?**

int i = 1; **while** (i < 5) { System.*out*.println(i + " ");  $i++;$ }

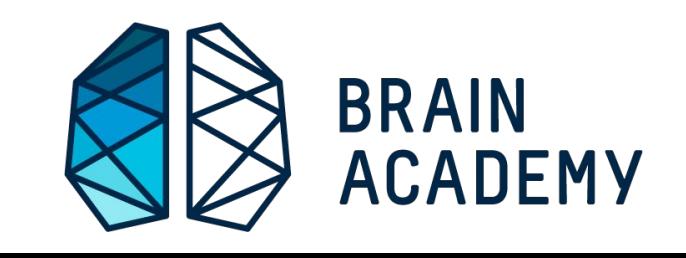

Что выведет код?

int i =  $1$ ; while  $(i < 0)$  { System.out.println(i + "  $\left\langle \mathbf{v}\right\rangle$  ;  $\dot{1}$  + + ;

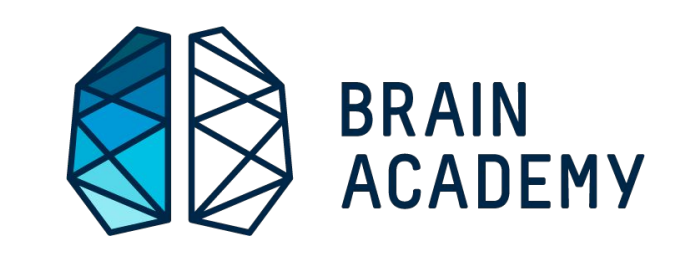

**Что выведет код?**

int i =  $1$ ; **while** (true) { System.*out*.println(i + "  $\left| \begin{array}{c} \n\mathbf{U} \end{array} \right|$ ;  $i++;$ }

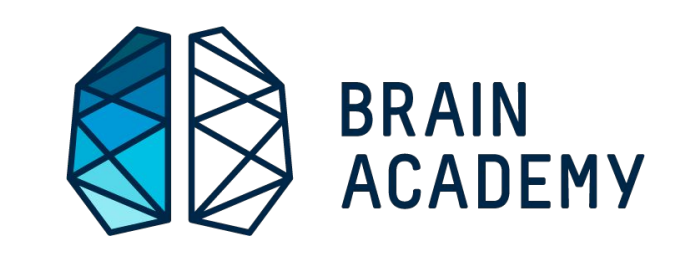

**do**{ ваш код; } **while**(условие);

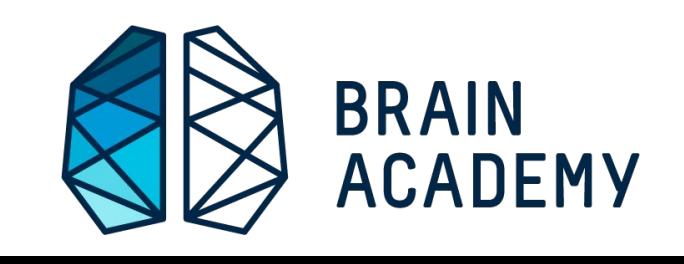

**Что выведет код?**

int i =  $1;$ **do** {  $i++;$  System.*out*.println(i + "  $\left( \begin{array}{c} \n\bullet \end{array} \right)$ } **while** (i < 5);

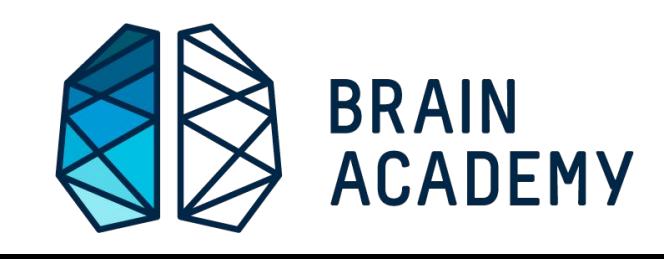

**Что выведет код?**

int i =  $1;$ **do** {  $i++;$  System.*out*.println(i + "  $\left( \begin{array}{c} \n\bullet \end{array} \right)$ } **while** (i < 0);

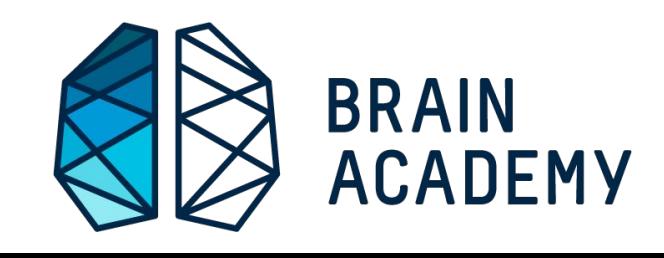

for (инициализация; условие; итерация) { //тело цикла, т. е. действия повторяемые циклично  $\bigg\}$ 

 $for(int i = *multmyM*)$  $i <$  MakCMMyM;  $i++$ ) { ваш код;

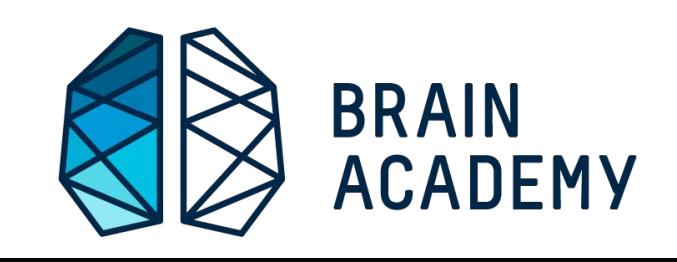

#### **Что выведет код?**

**for** (int  $i = 1; i \le 100; i++)$ { System.*out*.println(i + " "); }

**Что выведет код? for** (int  $s = 10$ ;  $s > -11$ ;  $s = -1$ ) { System.*out*.println(s + " "); }

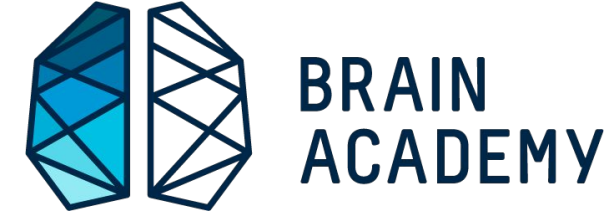

**Что выведет код?**

**for** (int i = 1; i <= 33; i =  $i + 2$ ) { System.**out**.print(i + " "); }

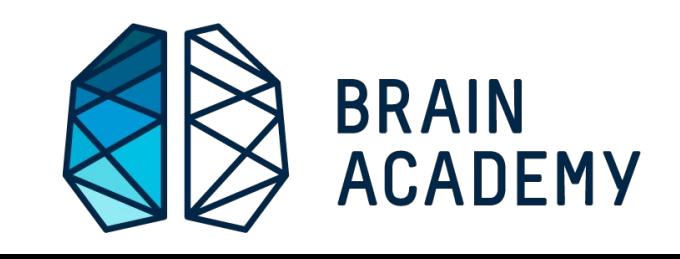

**Что выведет код?** int sum = 0; // Сюда будем накапливать результат **for** (int  $j = 2; j \leq 100; j = j + 2$ ) {  $sum = sum + j;$ } System.**out**.println(sum);

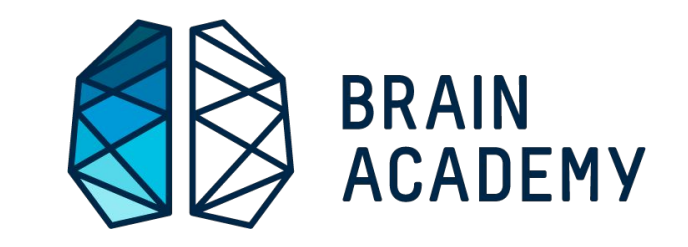

Что выведет код? double  $a = 2$ ; int  $n = 10$ ; double  $res = 1$ ; //  $Cioa$  будем накапливать результат for  $(int i = 1; i < = n; i++)$  { res = res  $*$  a; System.out.println(res);

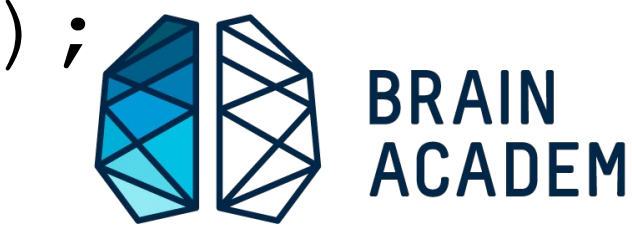

#### Оператор перехода *break*

#### **for** (int a=1; a<=10; a++) {  $if(a == 5)$  **break;** } System.out.print(a +  $"$  "); } System.out.print("**Конец**"); }

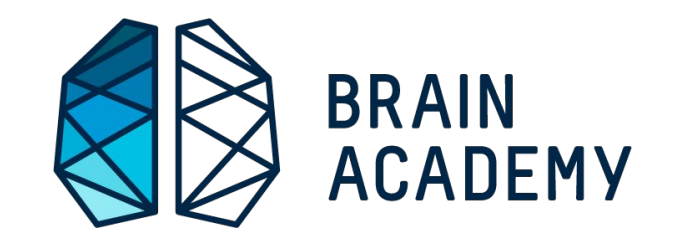

#### Оператор перехода *break*

#### int  $s = 100$ ; **while** (true) { System.out.print(s + " ");  $s = s / 2;$ if  $(s == 0)$  { **break;** }

}

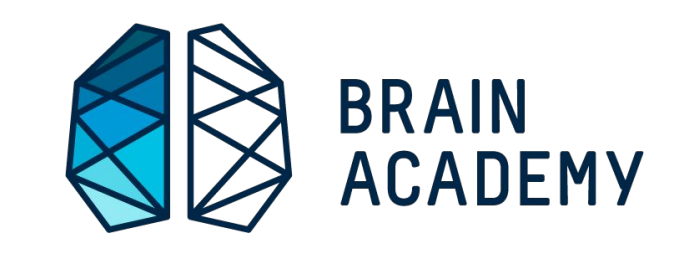

#### Оператор перехода *break*

```
int a;
for (a=25; a>0; a--) {
  break;
   System.out.print(a + " ");
}
System.out.print("a=" + a);
}
```
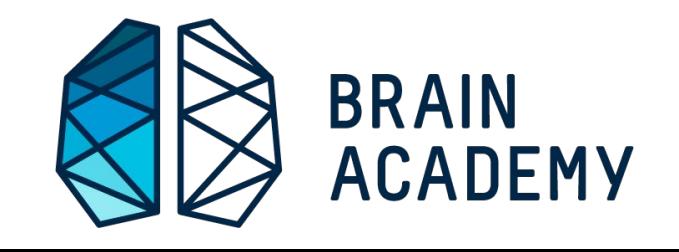

#### Оператор перехода *continue*

i<br>I

#### **for**  $(int i = -5; i < 5; i++)$  $if (i < 0)$ **continue**;

}

}

System.*out*.println(**"пошли положительные числа** + i);

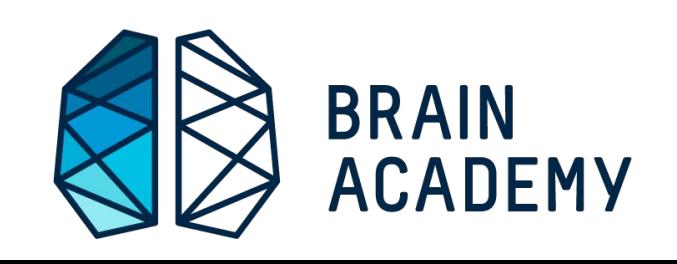

# **Класс Random**

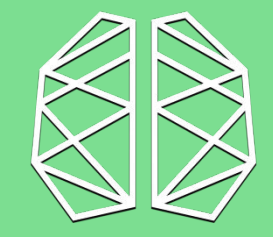

BRAIN<br>ACADEMY

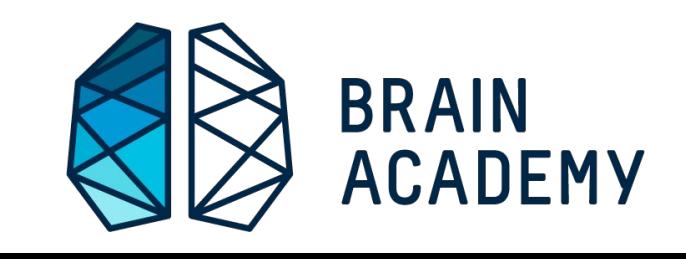

#### Класс с помощью которого можно генерировать случайные числа.

#### Генерация случайного числа

i<br>S

#### Random rand = **new** Random();

#### $int$  value = rand.nextInt();

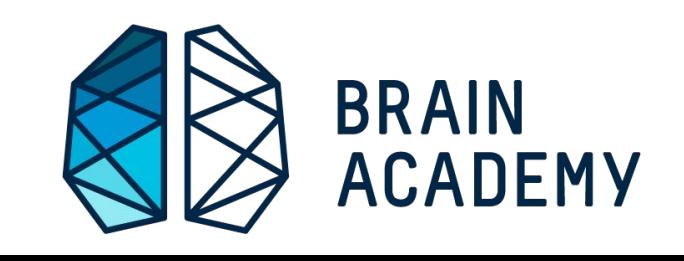

#### Методы класса Random

- nextBoolean()
- nextInt()

i<br>S

- nextLong()
- nextFloat()
- nextDouble()

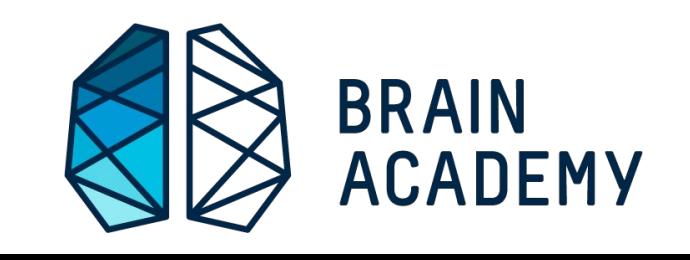

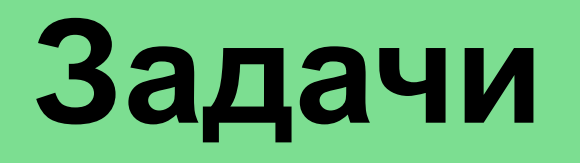

L

- 1) Необходимо, чтоб программа выводила на экран вот такую последовательность (while) : **7 14 21 28 35 42 49 56 63 70 77 84 91 98**
- 2) Необходимо вывести на экран числа от 1 до 5. (for)
- 3) Необходимо вывести на экран числа от 5 до 1.(for)

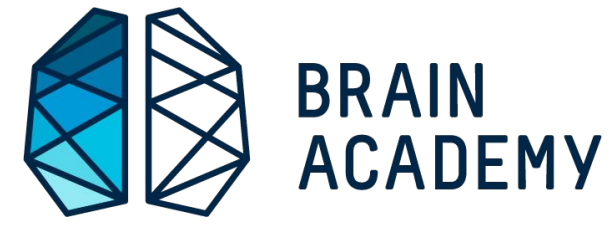

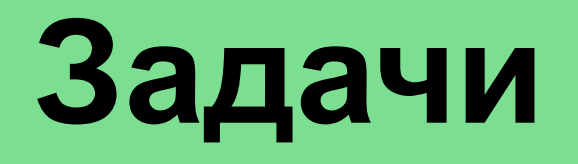

4) Необходимо вывести на экран таблицу умножения на 3.

L

- 5) Напишите программу, где пользователь вводит любое целое положительное число. А программа суммирует все числа от 1 до введенного пользователем числа.
- 6) Создайте программу, выводящую на экран все четырёхзначные числа последовательности 1000 1003 1006 1009 1012 1015 ….

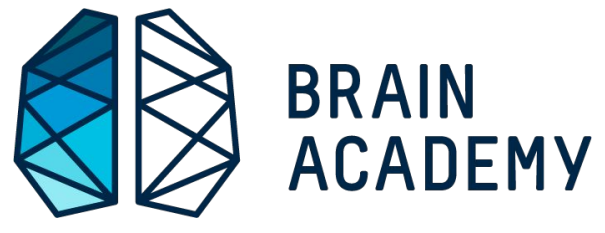

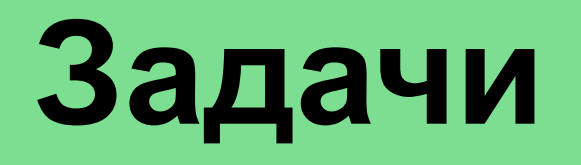

- Создайте программу, выводящую на экран 7) первые 55 элементов последовательности 1 3 5 7 9 11 13 15 17
- 8) Для введённого пользователем с клавиатуры натурального числа посчитайте сумму всех его цифр (заранее не известно сколько цифр будет в числе). (Использовать функцию разбиения строки на числа)

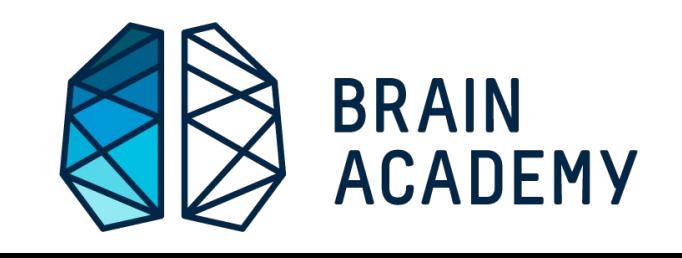

# **Задачи**

L

9) В городе N есть большой склад на котором существует 50000 различных полок. Для удобства работников руководство склада решило заказать для каждой полки табличку с номером от 00001 до 50000 в местной типографии, но когда таблички напечатали, оказалось что печатный станок из-за неисправности не печатал цифру 2, поэтому все таблички, в номерах которых содержалась одна или более двойка (например, 00002 или 20202) — надо перепечатывать. Напишите программу, которая подсчитает сколько всего таких ошибочных табличек оказалось в бракованной партии.

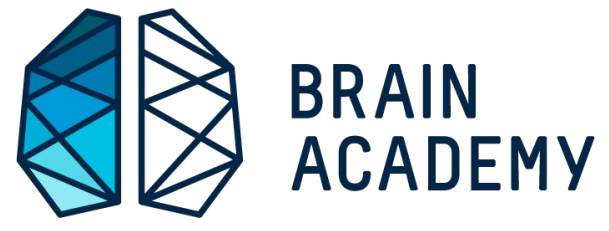